# **ГОСУДАРСТВЕННЫЙ СТАНДАРТ СОЮЗА ССР**

#### **Единая система программной документации**

### **ТРЕБОВАНИЯ К ПРОГРАММНЫМ ДОКУМЕНТАМ, ВЫПОЛНЕННЫМ ПЕЧАТНЫМ СПОСОБОМ.**

### **ГОСТ 19.106-78**

Настоящий стандарт устанавливает правила выполнения программных документов для вычислительных машин, комплексов и систем независимо от их назначения и области применения и предусмотренных стандартами Единой системы программной документации (ЕСПД) для печатного способа выполнения.

### **1. Общие требования.**

1.1. Состав и структура программного документа устанавливается по ГОСТ 19.105-78.

1.2. Программный документ выполняют одним из следующих печатных способов:

машинописным - на одной стороне листа, через два интервала; допускается через один или полтора интервала, если обеспечивается пригодность к микрофильмированию по ГОСТ 13.102-72 (разд.1);

машинным - на одной стороне листа, с расстояниями между основаниями строк, обеспечивающим пригодность к микрофильмированию;

типографским - в соответствии с требованиями, предъявленными к изданиям, изготавливаемым типографским способом.

#### **Примечания:**

1. При выполнении программного документа допускается сочетание печатных способов, указанных в п. 1.2. настоящего стандарта.

2. Допускается выполнение документа или его части рукописным способом - на одной стороне листа черными чернилами или тушью, основным чертёжным шрифтом по ГОСТ 2.304-68 с высотой букв не менее 2,5мм.

1.3. Вписывать в программные документы, выполненные машинописным, машинным и рукописным способами, отдельные слова, формулы, условные знаки (от руки чертёжным шрифтом), буквы латинского и греческого алфавитов, а так же выполнять схемы и рисунки необходимо чёрными чернилами или тушью.

1.4. При машинописном, машинном и рукописном способах выполнения документа опечатки и графические неточности, обнаруженные в процессе выполнения допускается исправлять подчисткой некачественно выполненной части текста (чертежа) и нанесением на том же листе исправленного текста (графики) машинописью или чёрной тушью в зависимости от способа выполнения документа.

Повреждение листов документов, помарки и следы неполностью удаленного текста (графики) не допускаются.

1.5. Программные документы оформляют:

на листах формата А4 (ГОСТ 2.301-68) при изготовлении документа машинописным или рукописным способом (форма 1). Допускается оформление на листах формата А3 (форма 3).

При машинном способе выполнения документа допускаются отклонения размеров листов, соответствующих форматам А4 и А3, определяемые возможностями применяемых технических средств;

на листах форматов А4 и А3, предусматриваемых выходными характеристиками устройств вывода данных, при изготовлении документа машинным способом;

на листах типографических форматов при изготовлении документа типографским способом.

1.6. Расположение материалов программного документа осуществляется в следующей последовательности:

титульная часть:

лист утверждения (не входит в общее количество листов документа);

титульный лист (первый лист документа);

информационная часть:

аннотация;

лист содержания;

основная часть:

текст документа (с рисунками, таблицами и т.п.)

перечень терминов и их определений;

перечень сокращений;

приложения;

предметный указатель;

перечень ссылочных документов;

часть регистрации изменений:

лист регистрации изменений.

Перечень терминов и их определений, перечень сокращений, приложения, предметных указатель, перечень ссылочных документов выполняются при необходимости.

Форма 1

*поо*

*20* 

Форма 2

*20* 

*420* 

#### **2. Требования к программным документам, содержащим в основном сплошной текст.**

2.1. Построение документа.

2.1.1. При необходимости допускается делить документ на части. Деление на части осуществляется на уровне не ниже раздела. Каждую часть комплектуют отдельно. Всем частям присваивают обозначение документа в соответствии с ГОСТ 19.103-77.

Оформление частей осуществляется в соответствии с требованиями настоящего стандарта, при этом в конце содержания первой части следует перечислить названия остальных частей.

Допускается включение в документ частей текста программы, оформляемых в соответствии с правилами языка, на котором написан текст программы.

Нумерацию страниц документа производят в пределах каждой части, каждую часть начинают с титульного листа.

Отдельная нумерация страниц документа в пределах раздела и подраздела не допускается.

2.1.2. Информационная и основная части программного документа выполняются по форме 1 ил 2, где

поле 1 - порядковый номер страницы;

поле 2 - обозначение документа;

поле 3 - текст документа;

поле 4 - строка изменений; заполняется в соответствии с требованиями ГОСТ 19.604 - 78.

Рамку (границы) формата страниц документа допускается не наносить.

2.1.3. Аннотацию размещают на отдельной странице (страницах), снабжают заголовком "АННОТАЦИЯ", нумеруют и включают в содержание документа.

2.1.4. Содержание документа размещают на отдельной странице (страницах), снабжают заголовком "СОДЕРЖАНИЕ" и включают в общее количество страниц документа.

В содержании документа дается перечисление наименований разделов и подразделов и номеров страниц.

2.1.5. Текст каждого документа, при необходимости, разбивается на пункты, а пункты - на подпункты, независимо от того, разделён документ на части, разделы и подразделы или нет.

2.1.6. Структурными элементами текста документа являются разделы, подразделы, пункты, подпункты и перечисления.

Раздел - первая ступень деления, обозначенная номером и снабжённая заголовком.

Подраздел - часть раздела, обозначенная номером и имеющая заголовок.

Пункт - часть раздела или подраздела, обозначенная номером. Может иметь заголовок. Каждый пункт текста начинается с абзаца.

Подпункт - часть пункта, обозначенная номером, может иметь заголовок.

Перечисление - логически выделенная часть текста, не имеющая номера.

При отсутствии разделов в тексте документа его первым структурным элементом является пункт.

Допускается помещать текст между заголовками раздела и подраздела, между заголовками подраздела и пункта.

2.1.7. Заголовка разделов пишут прописными буквами и размещают симметрично относительно правой и левой границ текста.

Заголовки подразделов записывают с абзаца строчными буквами (кроме первой прописной).

Допускается при машинном способе выполнения документа заголовки подразделов и подпунктов записывать шрифтом, имеющимся на печатающем устройстве.

Переносы слов в заголовках не допускаются. Точку в конце заголовка не ставят.

Каждый раздел рекомендуется начинать с нового листа.

2.1.8. Расстояние между заголовком и последующим текстом, а также между заголовками раздела и подраздела должно быть равно:

при выполнении документа машинописным способом - двум интервалам;

при выполнении рукописным способом - 10 мм;

при выполнении машинным способом - не менее трёх высот шрифта.

Для разделов и подразделов, текст которых записывают на одной странице с текстом предыдущего раздела, расстояние между последней строкой текста и последующим заголовком должно быть равно:

при выполнении документа машинописным способом - трём интервалам;

при выполнении рукописным способом - не менее 15 мм;

при выполнении машинным способом - не менее четырёх высот шрифта.

Расстояние между основаниями строк заголовка принимают такие же, как и в тексте.

При типографском способе издания документов указанные расстояния оформляют по правилам для типографских изданий.

2.1.9. Разделы, подразделы, пункты и подпункты следует нумеровать арабскими цифрами с точкой.

Разделы должны иметь порядковый номер (1,2 и т.д.)

В пределах раздела должна быть сквозная нумерация по всем подразделам, пунктам и подпунктам, входящим в данный раздел.

Нумерация подразделов включает номер раздела и порядковый номер полраздела, входящего в данный раздел, разделённые точкой (2.1; 3.1 и т.д.)

При наличии разделов и подразделов к номеру полраздела после точки добавляют порядковый номер пункта и подпункта (3.1.1, 3.1.1.1 и т.д.)

Пример структуры текста программного документа и нумерации его разделов, подразделов, пунктов и подпунктов приведён в обязательном приложении.

2.1.10. Внутри подразделов, пунктов и подпунктов могут быть даны перечисления, которые рекомендуется обозначать арабскими цифрами со скобкой 1), 2) и т.д.

Допускается выделять перечисления простановкой дефиса перед текстом.

Не рекомендуется делать ссылки на элементы перечисления.

### 2.2. Текст документа.

2.2.1. Текст документа должен быть кратким, четким, исключающим возможность неверного толкования.

Термины и определения должны быть едиными и соответствовать установленным стандартам, а при их отсутствии - общепринятым в научно-технической литературе, и приводиться в перечне терминов.

2.2.2. Допускаются сокращения слов в тексте и надписях под иллюстрациями по ГОСТ 2.316-68. Дополнительные сокращения, принятые в документе и не входящие в ГОСТ 2.316-68, следует приводить в перечне принятых сокращений.

2.2.3. Для выделения отдельных понятий допускается изменять интервалы между словами, а также печатать отдельные слова или части текста шрифтом, отличным от печати основного текста, например:

UNGATLG - указывает, что запись каталога, относящаяся к исходному набору данных, должна быть исключена.

ТО - устройство - список - указывает носители данных, на которые осуществляется …

# АВС3-91 СИНТАКСИЧЕСКАЯ ОШИБКА

ПРИЧИНА. Указанный в сообщении….

ДЕЙСТВИЯ СИСТЕМЫ. Задание не выполняется….

ДЕЙСТВИЯ ПРОГРАММИСТА. Необходимо обеспечить…

2.2.4. Необходимые пояснения к тексту документа могут оформляться сносками.

Сноска обозначается цифрой со скобкой, вынесенной на уровень линии верхнего обреза шрифта.

Если сноска относится к отдельному слову, знак сноски помещается непосредственно возле этого слова, если же к предложению целом, то в конце предложения. Текст сноски располагают в конце страницы и отделяют от основного текста линией длиной 3 см, проведённой в левой части страницы.

## 2.3. Иллюстрации.

2.3.1. Иллюстрации могут быть расположены в тексте документа и (или) в приложениях.

Иллюстрации, если их в данном документе более одной, нумеруют арабскими цифрами в пределах всего документа.

В приложениях иллюстрации нумеруются в пределах каждого приложения в порядке, установленном для основного текста документа.

Ссылки на иллюстрации дают по типу: "рис.12" или "(рис.12)". Иллюстрации могут иметь тематический заголовок и подрисуночный текст, поясняющий содержание иллюстрации.

#### 2.4. Формулы.

2.4.1. Формулы в документе, если их более одной, нумеруются арабскими цифрами, номер ставят с правой стороны страницы, в скобках на уровне формулы.

В пределах всего документа или его частей, в случае деления документа на части, формулы имеют сквозную нумерацию.

Ссылки в тексте на порядковый номер формулы дают в скобках, например: "в формуле (3)". При делении документа на части номер части ставится перед порядковым номером формулы и отделяется от последней точкой, например: "в формуле (1.4)"

2.4.2. Значение символов, входящих в формулу, должны быть приведены непосредственно под формулой. Значение каждого символа печатают с новой строки в той последовательности, в какой они приведены в формуле. Первая строка расшифровки должна начинаться со слова "где", без двоеточия после него.

2.4.3. Размерность одного и того же параметра в пределах одного документа должна быть постоянной.

### 2.5. Ссылки.

2.5.1. В программных документах допускаются ссылки на стандарты и другие документы.

Ссылаться следует на документ в целом или на его разделы (с указанием обозначения и наименования документа, номера и наименования раздела или приложения).

Допускается указывать только обозначение документа и (или) разделов без указания их наименований. Ссылки на отдельные подразделы, пункты и иллюстрации другого документа не допускаются. Допускаются ссылки внутри документа на пункты, иллюстрации и отдельные подразделы.

# 2.6. Таблицы

2.6.1. Цифровой материал для достижения лучшей наглядности и сравнимости показателей, как правило, следует оформлять в виде таблицы.

2.6.2. Оформление таблиц должно производиться в соответствии с требованиями ГОСТ 1.5.-68, раздел 1.6.

2.6.3. Сноски к таблицам располагают непосредственно под таблицей. Например:

# Наборы данных, используемые для распечатки

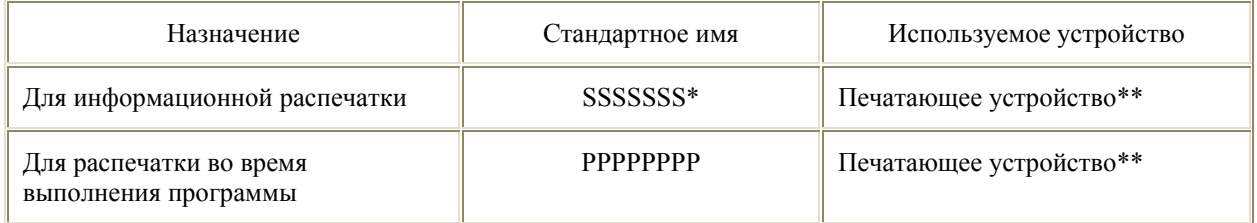

\* Имя SSSSSSS должно быть задано при настройке операционной системы.

\*\* Для уменьшения простоев центрального процессора из-за операций ввода-вывода может быть использована магнитная лента.

# 2.7. Примечания.

2.7.1. В примечаниях к тексту и таблицам указывают только справочные и пояснительные данные. Одно примечание не нумеруется. После слова "Примечание" ставят точку. Несколько примечаний следует нумеровать по порядку арабскими цифрами с точкой. После слова "Примечание" ставят двоеточие.

Например:

Примечание:

или

## Примечания:

1.  $\blacksquare$ 

2. \_\_\_\_\_\_\_\_\_\_\_\_\_\_\_\_\_\_\_\_\_\_\_\_\_\_\_\_\_\_\_\_\_\_\_\_\_\_\_\_\_\_\_\_\_\_\_\_\_\_\_\_\_\_\_\_\_\_\_\_\_\_\_\_\_\_\_\_\_\_\_\_\_\_\_\_

2.7.2. Текст примечаний допускается печатать только через один интервал.

2.8. Сокращения.

2.8.1. Сокращения слов в тексте и надписях под иллюстрациями не допускаются, за исключением:

сокращений, установленных в ГОСТ 2.316-68, и общепринятых в русском языке;

сокращений, применяемых для обозначения программ, их частей и режимов работы, в языках управления заданиями, в средствах настройки программы и т.п., обозначаемых буквами латинского алфавита.

## 2.9. Приложения

2.9.1. Иллюстрированный материал, таблицы или текст вспомогательного характера допускается оформлять в виде приложений. Приложения оформляют как продолжение данного документа на последующих страницах или выпускают в виде отдельного документа.

2.9.2. Каждое приложение должно начинаться с новой страницы с указанием в правом верхнем углу слова "Приложение" и иметь тематический заголовок.

При наличии в документе более одного приложения все приложения нумеруют арабскими цифрами (без знака №), например:

Приложение 1, Приложение 2 и т.д.

При выпуске приложения отдельным документом, на титульном листе под наименованием документа следует указывать слово "Приложение", а при наличии нескольких приложений указывают также его порядковый номер.

2.9.3. Содержание каждого приложения, при необходимости, разбивают на разделы, подразделы, пункты и подпункты, нумеруемые отдельно по каждому отдельному приложению.

2.9.4. Нумерация страниц документа и приложений, входящих в состав документа, должна быть сквозная, если приложения не выполняются отдельным документом.

2.9.5. На приложения должны быть даны ссылки в основном тексте документа. Все приложения должны быть перечислены в листе "Содержание".

## **3. Требования к программным документам, содержащим текст, разбитый на графы.**

3.1. Программные документы, содержащие текст, разбитый на графы, при необходимости разделяют на разделы и подразделы, которые не нумеруют. Допускается линии, разграничивающие строки и графы, не наносить.

3.2. Наименования разделов и подразделов записывают в виде заголовков строчными буквами (кроме первой прописной) и подчёркивают.

Расстояние между заголовком и последующим текстом, между текстом и последующим заголовком и между заголовками должны соответствовать указанным в п. 2.1.8 настоящего стандарта.

3.3. Примечания в документе оформляются в порядке, изложенном в п. 2.7 настоящего стандарта.

3.4. В таблицах и формах, имеющих строки, все записи размещают на каждой строке в один ряд.

Записи не должны сливаться с линиями, разграничивающими строки и графы. Следует оставлять свободные строки между разделами и подразделами, а в документах большого объёма - также внутри разделов и подразделов.